# **QGIS Application - Bug report #20422 Crash when try to put/remove external HD on PC**

*2018-11-09 11:27 AM - Diogo Oliveira Nascimento*

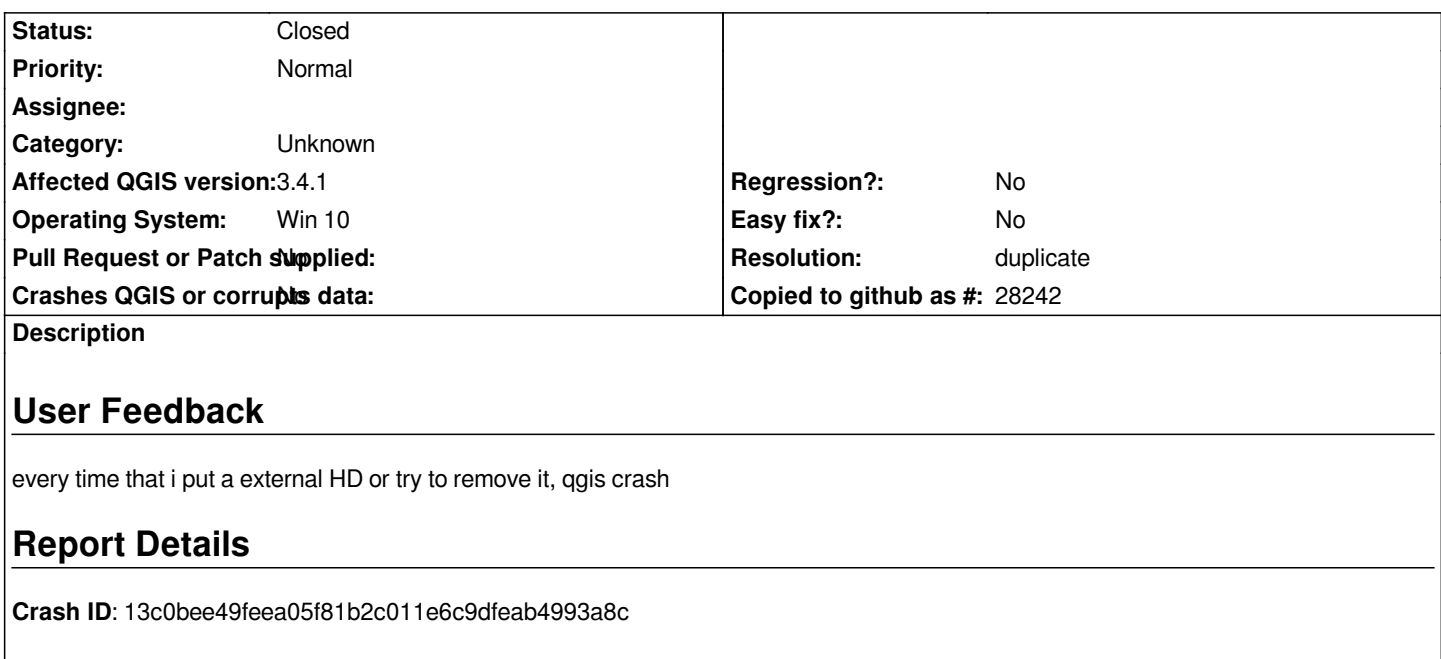

### **Stack Trace**

*QgsWinNative::initializeMainWindow : QAbstractEventDispatcher::filterNativeEvent : CallWindowProcW : CallWindowProcW : GetProcessDpiAwarenessInternal : KiUserCallbackDispatcher : NtUserPeekMessage : PeekMessageW : QEventDispatcherWin32::processEvents : qt\_plugin\_query\_metadata : QEventLoop::exec : QCoreApplication::exec : main : BaseThreadInitThunk : RtlUserThreadStart :*

## **QGIS Info**

*QGIS Version: 3.4.1-Madeira QGIS code revision: commit:383851c597 Compiled against Qt: 5.11.2 Running against Qt: 5.11.2 Compiled against GDAL: 2.3.2 Running against GDAL: 2.3.2*

#### **System Info**

*CPU Type: x86\_64 Kernel Type: winnt Kernel Version: 10.0.15063*

## **History**

#### **#1 - 2018-11-09 11:35 AM - Giovanni Manghi**

*- Resolution set to duplicate*

*- Status changed from Open to Closed*

*Duplicate of several other identical reports arrived in the past days.*